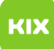

## Signaturen für funktionelle Exchange Postfächer

## 04.05.2024 18:30:02

## **FAQ-Artikel-Ausdruck**

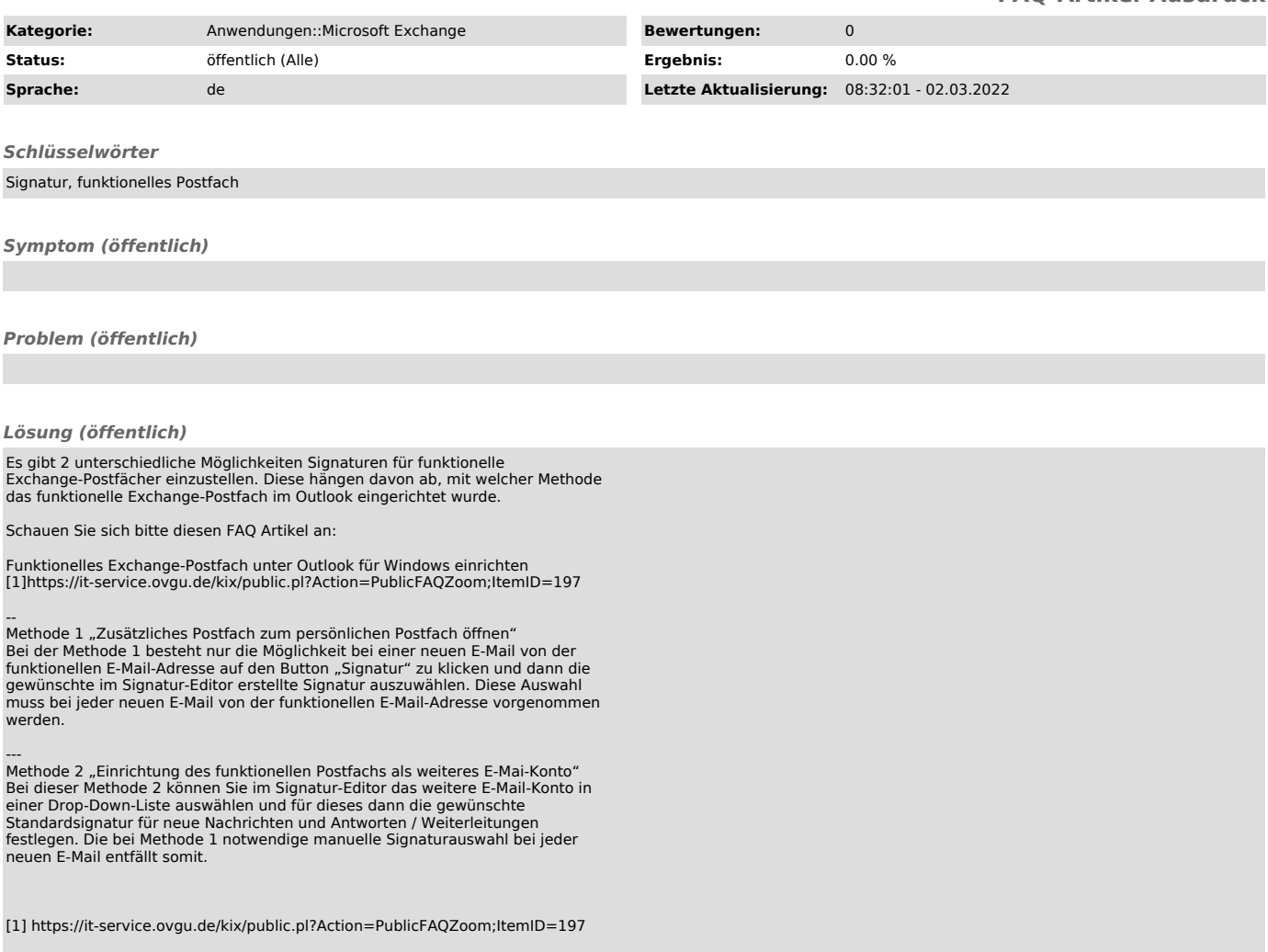